# **Table of Contents**

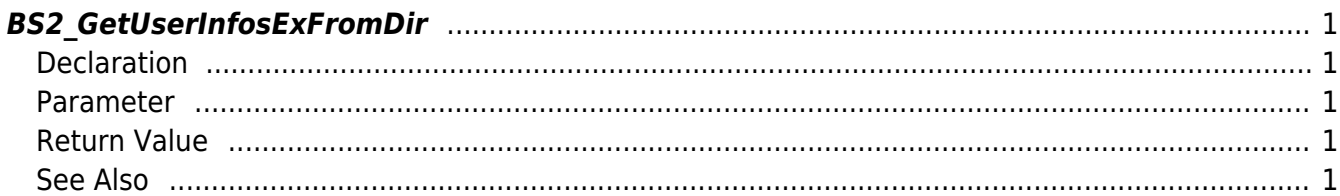

BioStar 2 Device SDK - https://kb.supremainc.com/bs2sdk./

## <span id="page-1-0"></span>**BS2\_GetUserInfosExFromDir**

Gets the user information of the given user ID.

#### <span id="page-1-1"></span>**Declaration**

```
#include "BS_API.h"
```

```
int BS2 GetUserInfosExFromDir(void* context, const char* szDir, char* uids,
uint32 t uidCount, BS2UserBlobEx* userBlob);
```
[See BS2UserBlobEx Structure](https://kb.supremainc.com/bs2sdk./doku.php?id=en:user_management_api#bs2userblobex)

#### <span id="page-1-2"></span>**Parameter**

- [In] *context* : Context
- [In] *szDir* : Storage path in device
- [In] *uids* : User ID list trying to get
- [In] *uidCount* : Number of user ID
- [Out] *userBlob* : Pointer to store the user information

### <span id="page-1-3"></span>**Return Value**

If successfully done, BS\_SDK\_SUCCESS will be returned. If there is an error, the corresponding error code will be returned.

#### <span id="page-1-4"></span>**See Also**

[BS2\\_GetUserListFromDir](https://kb.supremainc.com/bs2sdk./doku.php?id=en:bs2_getuserlistfromdir) [BS2\\_GetUserInfosFromDir](https://kb.supremainc.com/bs2sdk./doku.php?id=en:bs2_getuserinfosfromdir)

From: <https://kb.supremainc.com/bs2sdk./>- **BioStar 2 Device SDK**

Permanent link: **[https://kb.supremainc.com/bs2sdk./doku.php?id=en:bs2\\_getuserinfosexfromdir&rev=1504600615](https://kb.supremainc.com/bs2sdk./doku.php?id=en:bs2_getuserinfosexfromdir&rev=1504600615)**

Last update: **2017/09/05 17:36**